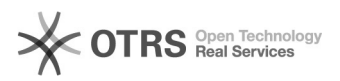

## NOVAS IMPRESSORAS UFSC - Como fazer uma impressão

## 16/05/2024 11:07:55

## **Imprimir artigo da FAQ**

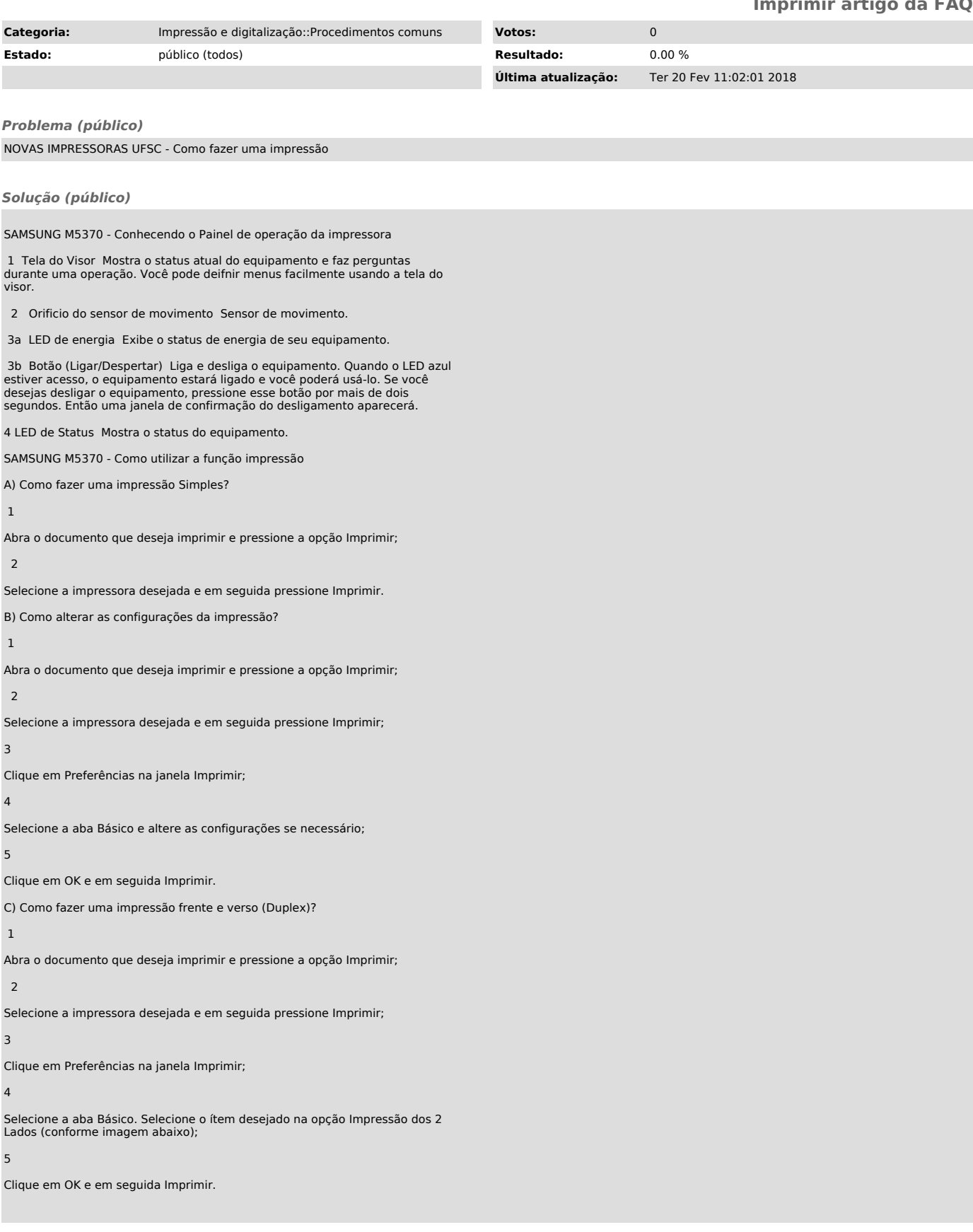